#### **AutoCAD Crack Free Download For Windows [April-2022]**

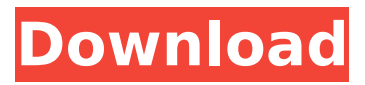

### **AutoCAD Crack+ [32|64bit] [2022]**

AutoCAD offers design and documentation capabilities. Users can generate designs with the features of a drafting program (e.g. lines, arcs, circles, and quadrilaterals) and features of a CAD program (e.g. mass properties, properties, creating and editing blocks). It is also possible to draw from a DWG or DXF file. To draft, one can do any of the following: Draw a line, arc, circle or polyline Draw lines and arcs from a selected or previously created point Annotate the drawing Plot a contour, plot a spline, add quadratic bezier curves Edit an existing drawing Modify lines, arcs, or polygons Convert a polyline to a polygon Create a polyline from existing line segments Create and edit a drawing Interact with other drawings and drawings in the library Calculate and edit information in drawings Export a drawing to another format Stencil, mirror and scale drawing and text AutoCAD is used for many types of designs such as architecture, mechanical engineering, electrical design, general design, civil engineering, and structural engineering. For architectural and design firms, AutoCAD can be used to create building models and place furniture and furniture fixtures in the model. As of 2017, approximately 5 million licenses of AutoCAD were sold with more than 100 million users. Autodesk Maya is a computer-based animation software application, produced by Autodesk, Inc. Maya was first released in 1996 and is capable of rendering 3D computer animation, game graphics, visualization and user interface. In 2010, it was replaced with version 5.0. Maya is the premier 3D modeling, animation and rendering software application in the world. Maya was originally designed to handle complex animation techniques that other modeling software applications at the time were unable to handle easily. Its range of editing and rendering features, such as rigging and deformers, have expanded to make it an all-encompassing 3D modeler, animation suite, and rendering engine. Maya can be used to animate and render 3D models and animations, including rigged and skeletoned models and text, using time-based animations and non-linear motion. Maya's use of time-based animations allows for more rapid development of a scene and closer to final render.

### **AutoCAD Crack+ Registration Code [March-2022]**

The Begin Event class provides functions to detect the start of an event. For example, Begin Event "OnSave" can be used to determine if a user saves the drawing file. Begin Events include functions such as OnSave, OnShow, OnUndo, OnBeginEdit, OnCommit, OnEndEdit, OnUndoChanged and OnCursor. Draw and legend text Text and line property formats AutoCAD Product Key allows text and line properties to be edited, printed, exported and so on. The text property, as well as the line property, is a special type of an Object Property.

The text object is a string property of text objects, i.e. objects for texts. The text object has the string of the text, the font, the size, the color, the alignment and other properties. The text property can be edited, e.g. by using the context menu on the text object. The text object can be printed, printed the text, and so on. To edit the text object, the user is prompted for the value of the text string. For each edit operation, the text string is replaced with the current value. AutoCAD stores the state of text and line properties in an object file. The line object is a special type of a 2D vector object, which allows editing the drawing area and the objects inside it. The line object is added to the drawing area by using the "line object" operator. Drawing view, text and line properties Drawing view and text/line properties can be edited by the user, the program or on another window. For example, if a user changes the drawing view, the change will be visible in the drawing view. When changing the text and line properties, the values of the properties are not saved. When the user changes the property value, AutoCAD warns the user and returns to the previously edited value of the property. Texts and lines can be printed on paper, in the drawing area, in the clipboard or exported. The user can change the text and line properties of text and line objects, the colors of the text and line objects, edit the text and line properties in the drawing view, etc. Realistic drawing AutoCAD has a number of drawing properties that add realism to a drawing. These include circles, arcs, lines, splines, planes, and af5dca3d97

# **AutoCAD With Registration Code**

Open Autodesk Autocad, go to File menu, and select Run. a, when Autodesk Autocad opens, click on Insert Sheet Select Autodesk Sheet, then click on Autodesk Sheet Next, select Autodesk Sheet, then click on Add button. b, go to File menu, then select Insert AutoCAD Sheet Select AutoCAD Sheet, and click on Insert button. Open autocad and go to Open option. Select \* AutoCAD, and click Next. Select \* File. Select \* AutoCAD Sheet, and click on Open button. c, select Insert option. Select \* Autodesk Sheet, and click on Insert button. Open Autocad, go to Open option, and select \* AutoCAD, and click Next. Select \* File, and click on Open button. Select Autodesk Sheet, and click on Open button. Open Autocad, go to File menu, and select New. a, select \* New Sheet (or whatever you want), and click on New button. b, name it whatever you want, and click on OK button. c, go to Save As option, and select \* AutoCAD Sheet, and click on Save button. d, change the extension of the file to.ab, and click on Save button. e, select Print option. Select \* Autodesk Sheet, and click on Print button. Print the sheet and keep it. a, copy the.ab sheet and paste it in Word, and save it as a .doc file. b, paste the.doc file into Autodesk Autocad and save it as.ab c, go to File menu, then select Autodesk Sheet. Select Save as option, and click on Save as option. Select \*.ab, and click on Save. d, go to File menu, and select Save. e, go to File menu, and select Save As. Select \* Autocad Sheet, and click on Save button. f, select the location, and click on Save button. g, click on Ok. Open Autocad and go to Insert option. Select \* AutoCAD Sheet,

#### **What's New in the?**

Draft Objects: Facilitate the workflow for designers by enhancing the ability to easily define and manipulate 2D and 3D objects (video: 2:40 min.). New direct manipulation feature in Draft Objects allows you to edit objects without having to redraw them, save them in a separate file, and reload them (video: 2:17 min.). New Quick Tools allow you to get a quick 3D preview with the click of a button. Change an aspect of a 3D model (e.g., the height of a wall) without having to manually rotate and scale it. Get a quick preview of your 3D drawing using the camera, a mirror, a projector, a webcam, a mobile device, and a 3D sensor. (video: 3:33 min.) Vector, Raster, and Surface Editing: Faster, more intuitive ways to edit vector, raster, and surface objects. Experience your AutoCAD drawing as a pixel-perfect representation of your original design. (video: 4:02 min.) Draw, edit, and modify vector lines, polygons, and text. Quickly enter and edit LPS (line, polyline, or spline) objects. Create more complex shapes such as circles, ellipses, arcs, and polygons. Erase a line, polyline, or polygon with just a single mouse click. Create a shape from a line and fill the interior of the shape. Be more efficient using a Dynamic Input pointer for aligning line segments, an Arc Endpoint Grip for creating lines or curves, and Quadrantal Line Style with AutoCAD Raster & Vector (video: 4:29 min.) Composite Editing: Combine multiple drawing and image formats in a single drawing and composite objects from multiple sources. (video: 3:50 min.) Import, modify, and create raster, vector, and surface objects from a digital model. Add, delete, and animate objects that you created in other drawing formats. Update the drawing with the changes you've made. (video: 3:26 min.) 2D and 3D Block Viewer: Create and edit blocks for 2D and 3D drawings. (video: 4:10 min.) Improve drawing efficiency by creating and modifying 2D and 3D blocks for all your drawings. (video: 4:24 min.) Draw

# **System Requirements For AutoCAD:**

Supported OS: Windows® 10, 8, 7, Vista, Windows 8.1, Windows 8, and Windows 10 Mobile Windows® 10, 8, 7, Vista, Windows 8.1, Windows 8, and Windows 10 Mobile Minimum Requirements: Processor: 1.4 GHz dual core, 2.0 GHz quad core (only some features are supported on quad cores) 1.4 GHz dual core, 2.0 GHz quad core (only some features are supported on quad cores) Graphics card: NVIDIA® GeForce 8400 GS or NVIDIA®

[https://www.mozideals.com/advert/autocad-2019-23-0-crack-full-product-key-free](https://www.mozideals.com/advert/autocad-2019-23-0-crack-full-product-key-free-updated-2022/)[updated-2022/](https://www.mozideals.com/advert/autocad-2019-23-0-crack-full-product-key-free-updated-2022/)

<http://www.coneccta.com/2022/08/10/autocad-crack-registration-code-updated-2022/> [https://www.beaches-lakesides.com/realestate/autocad-2021-24-0-crack-lifetime-activation](https://www.beaches-lakesides.com/realestate/autocad-2021-24-0-crack-lifetime-activation-code-for-windows/)[code-for-windows/](https://www.beaches-lakesides.com/realestate/autocad-2021-24-0-crack-lifetime-activation-code-for-windows/)

<http://npcfmc.com/?p=53732>

<https://marido-caffe.ro/2022/08/10/autocad-20-0-crack-free-registration-code-free-latest/> <https://connectingner.com/2022/08/10/autocad-crack-108/>

<https://mac.com.hk/advert/autocad-license-key-pc-windows-2/>

<http://teignvalleypedalbashers.co.uk/advert/autocad-crack-activation-key-2022>

[https://www.ibjf.at/wp-](https://www.ibjf.at/wp-content/uploads/2022/08/AutoCAD_Crack___With_Registration_Code_Free_Download.pdf)

[content/uploads/2022/08/AutoCAD\\_Crack\\_\\_\\_With\\_Registration\\_Code\\_Free\\_Download.pdf](https://www.ibjf.at/wp-content/uploads/2022/08/AutoCAD_Crack___With_Registration_Code_Free_Download.pdf) [http://www.makeenglishworkforyou.com/2022/08/10/autocad-2022-24-1-crack-pc-windows](http://www.makeenglishworkforyou.com/2022/08/10/autocad-2022-24-1-crack-pc-windows-updated-2022/)[updated-2022/](http://www.makeenglishworkforyou.com/2022/08/10/autocad-2022-24-1-crack-pc-windows-updated-2022/)

<https://xn--80aagyardii6h.xn--p1ai/autocad-20-0-crack-mac-win-latest-2/>

<https://sym-bio.be/wp-content/uploads/2022/08/alezraw.pdf>

<https://captainseduction.fr/autocad-21-0-crack-free-for-pc-2/>

<http://www.webvideoexperts.com/autocad-23-0-crack-2/>

[https://www.christymannauthor.com/wp-](https://www.christymannauthor.com/wp-content/uploads/2022/08/AutoCAD_Crack_Activation_Code_PCWindows_April2022.pdf)

[content/uploads/2022/08/AutoCAD\\_Crack\\_Activation\\_Code\\_PCWindows\\_April2022.pdf](https://www.christymannauthor.com/wp-content/uploads/2022/08/AutoCAD_Crack_Activation_Code_PCWindows_April2022.pdf)